## Formulário para cadastro de Unidades Consumidoras participantes do Sistema de Compensação

Solicito que o excedente de energia injetada na rede pela unidade consumidora nº. \_\_\_\_\_\_\_\_\_\_\_\_\_, que esteja disponível para alocação nos termos da ReN Aneel 482/2012, seja rateada entre as unidades consumidoras abaixo relacionadas, conforme percentuais discriminados.

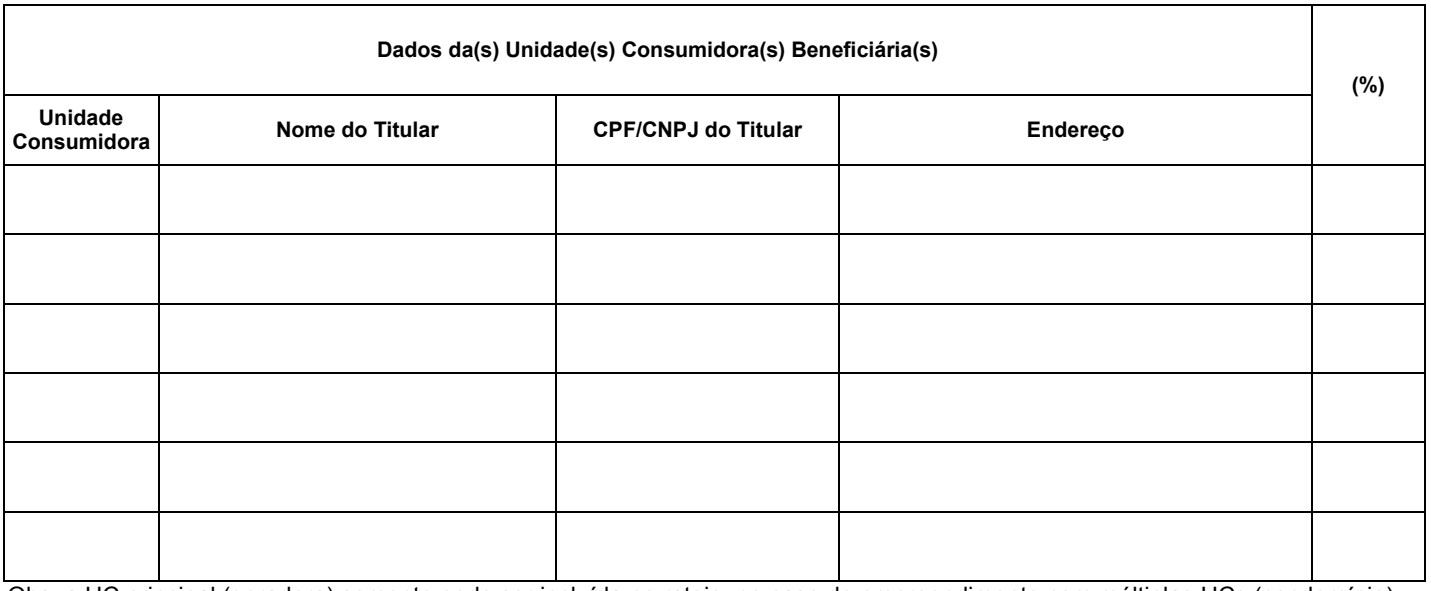

Obs: a UC principal (geradora) somente pode ser incluída no rateio, no caso de empreendimento com múltiplas UCs (condomínio).

Declaro ainda estar ciente e concordar que:

a) a soma dos percentuais informados limita-se à 100%, sendo que, caso resulte em valor inferior, o residual será compensado na unidade consumidora geradora.

b) em caso de encerramento da relação contratual do atual titular de qualquer dessas unidades consumidoras (nos termos do art. 70 da ReN Aneel 414/2010), o percentual alocado à mesma será transferido para a unidade consumidora geradora, até o envio de novo formulário para redefinição do rateio.

c) as informações cadastradas com base no especificado neste documento somente serão alteradas mediante entrega de novo formulário, sendo de responsabilidade exclusiva do titular da unidade consumidora geradora (ou seu representante formalmente designado, no caso de Pessoa Jurídica) a emissão e entrega do mesmo.

d) este documento cancela e substitui qualquer outra solicitação anterior de cadastro de beneficiários relacionadas à unidade consumidora geradora acima identificada.

Titular da Unidade Consumidora (Nome Completo/Razão Social):

CPF/CNPJ:

Nome do Responsável Pessoa Física formalmente designado (quando PJ):

\_\_\_\_\_\_\_\_\_\_\_\_\_\_\_\_\_\_\_\_\_\_\_\_\_\_\_\_\_\_\_\_\_\_\_\_\_\_\_\_\_\_\_\_\_\_\_\_\_\_\_\_\_\_\_\_\_\_\_\_\_\_\_\_\_

CPF: \_\_\_\_\_\_\_\_\_\_\_\_\_\_\_\_\_\_\_\_\_\_\_\_\_

\_\_\_\_\_\_\_\_\_\_\_\_\_\_\_\_\_\_\_\_\_\_\_\_\_\_\_\_\_

\_\_\_\_\_\_\_\_\_\_\_\_\_\_\_\_\_\_\_\_\_\_\_\_\_\_\_\_\_\_\_\_\_\_\_\_\_\_\_\_\_

Ass. do Titular ou Responsável formalmente autorizado (quando PJ):